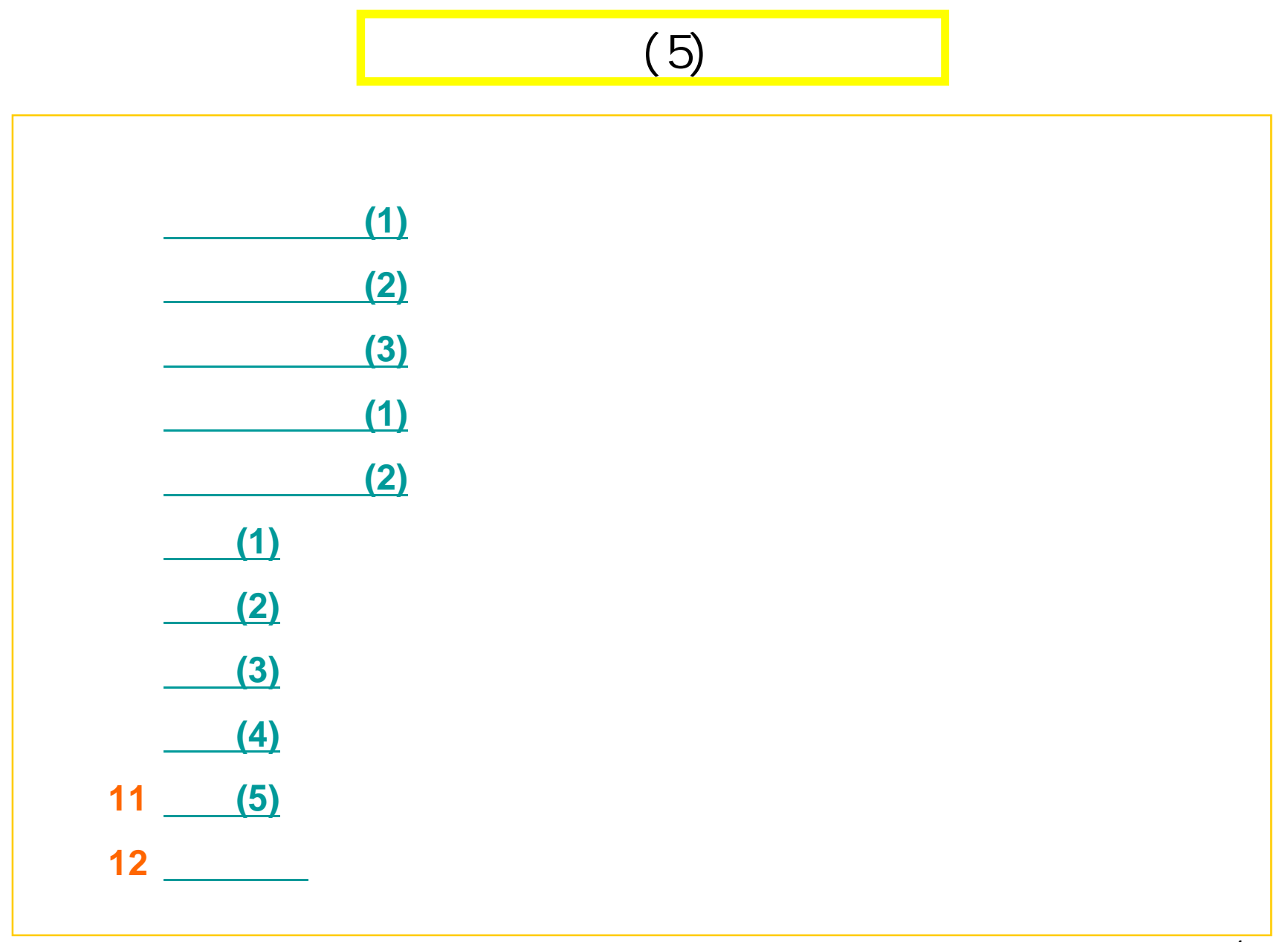

 $\overline{1}$ 

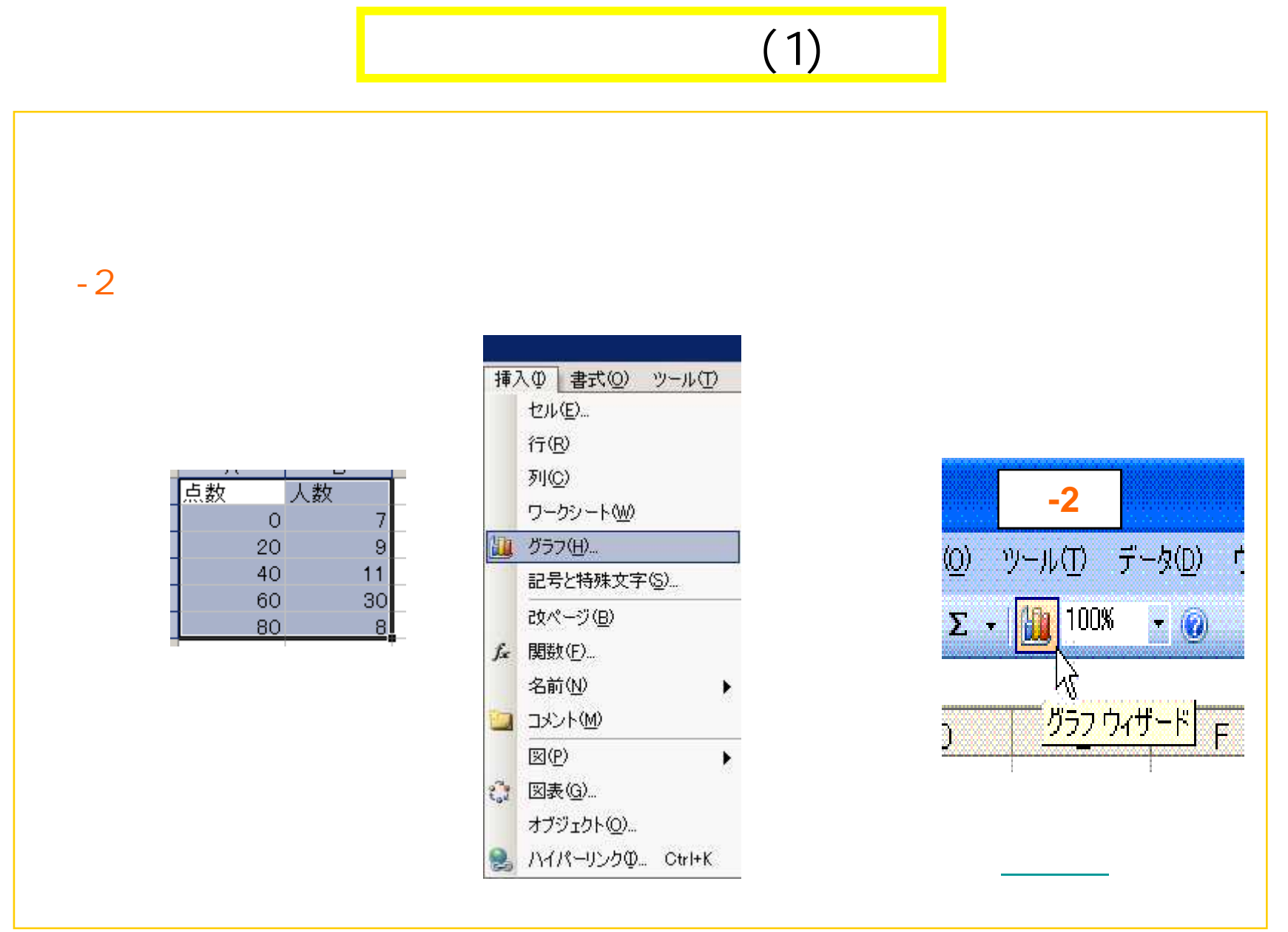

 $\overline{2}$ 

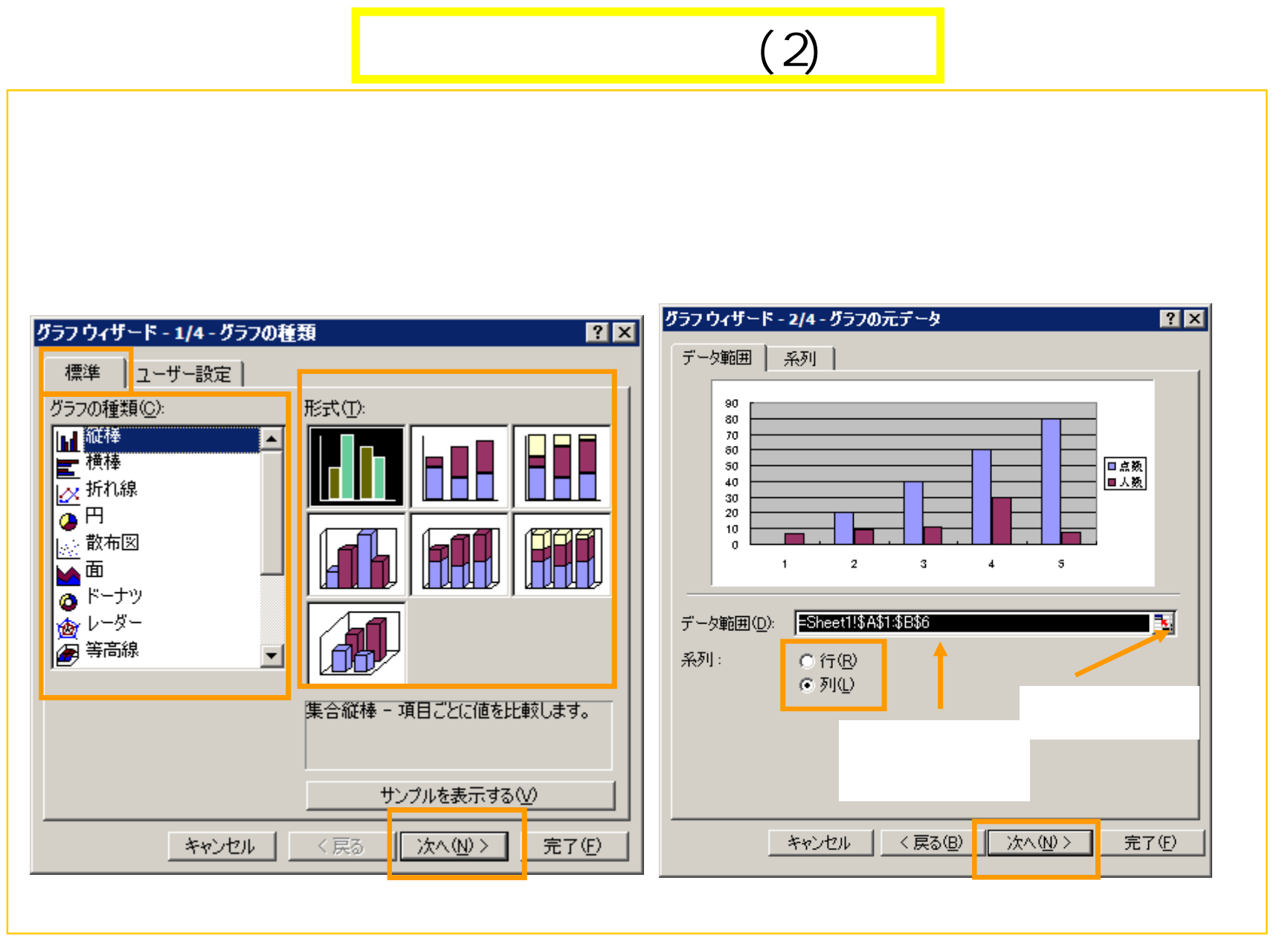

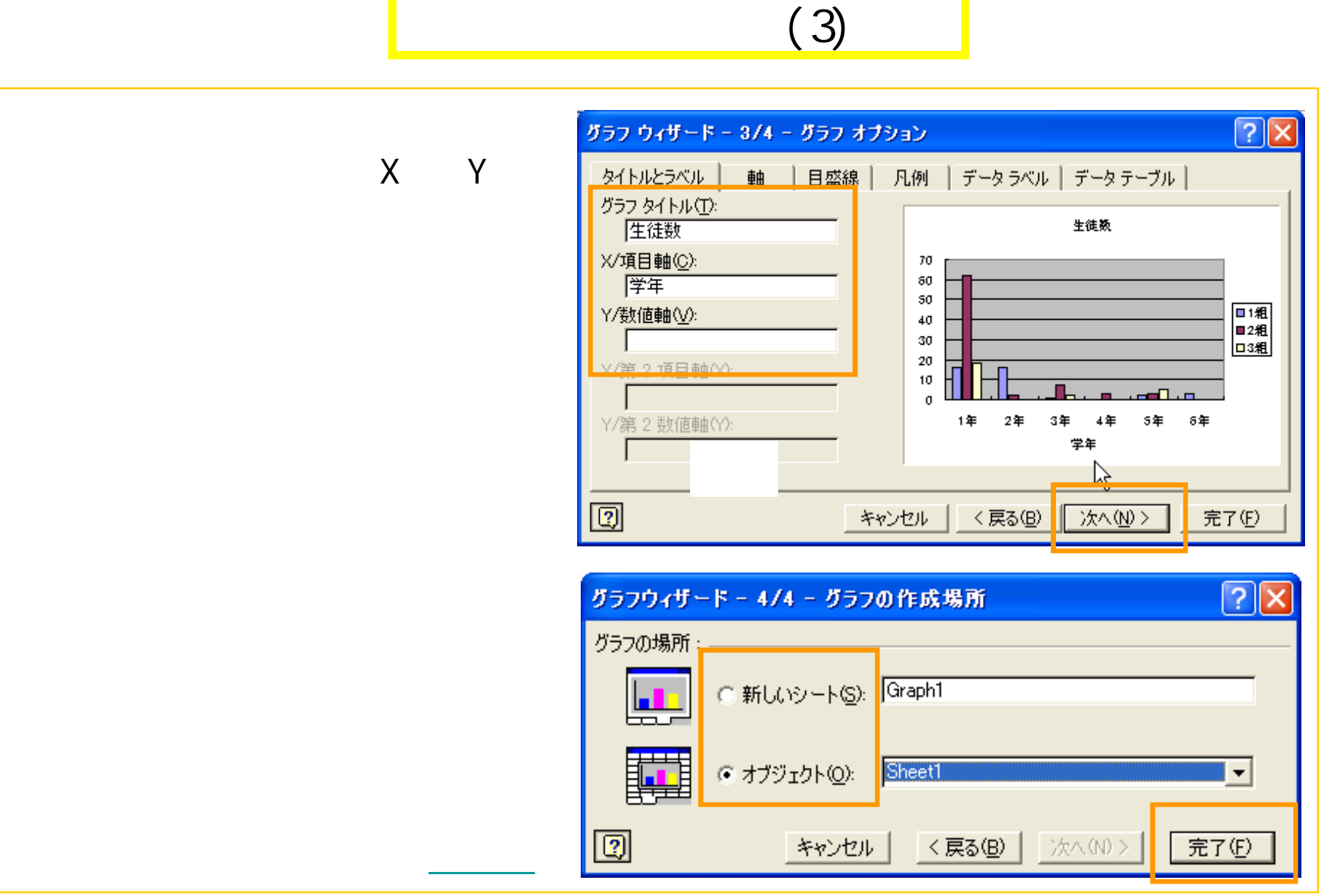

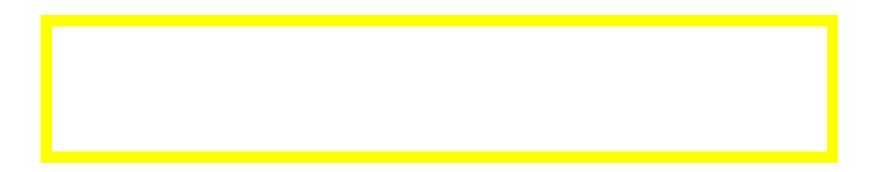

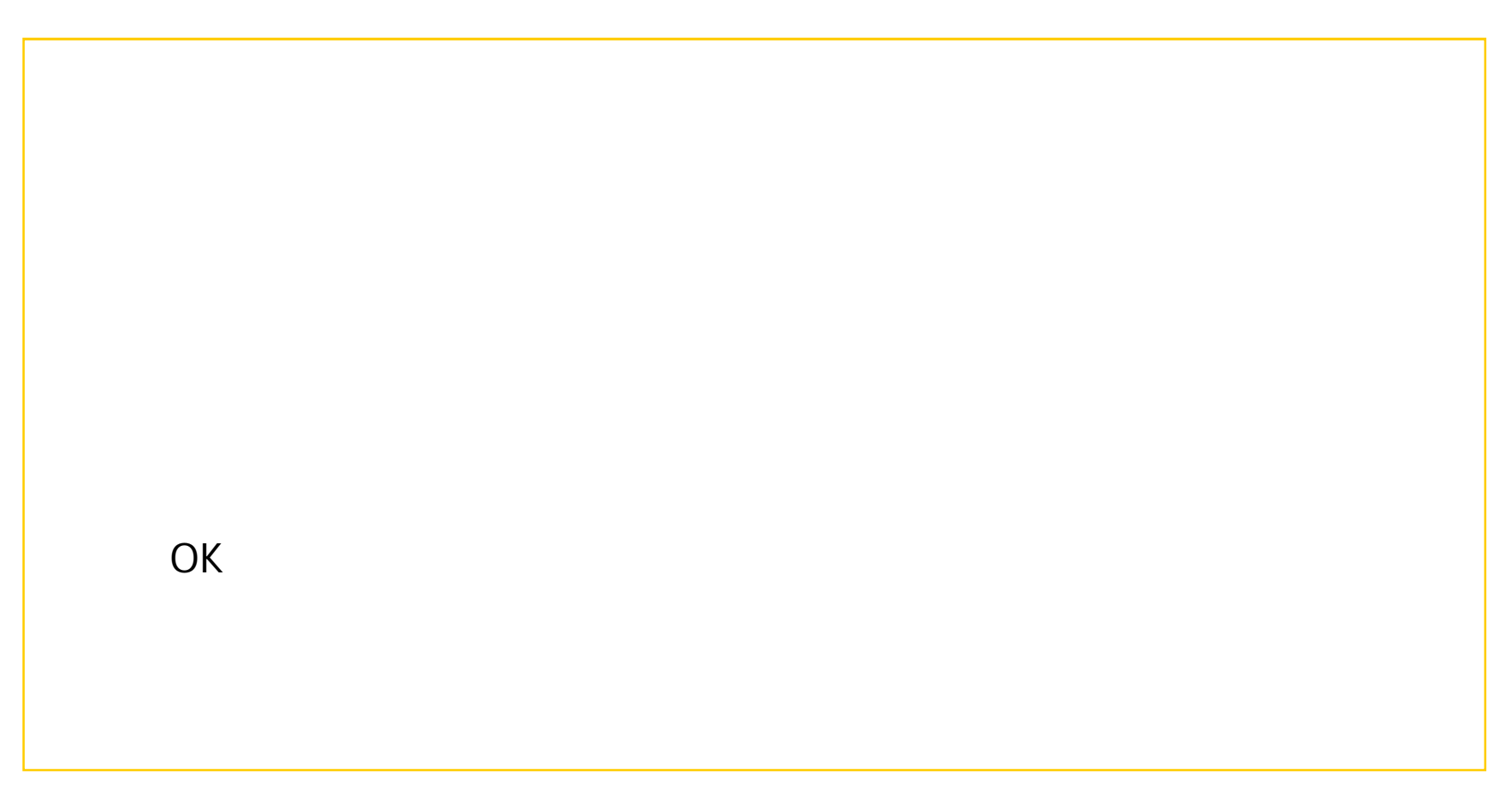

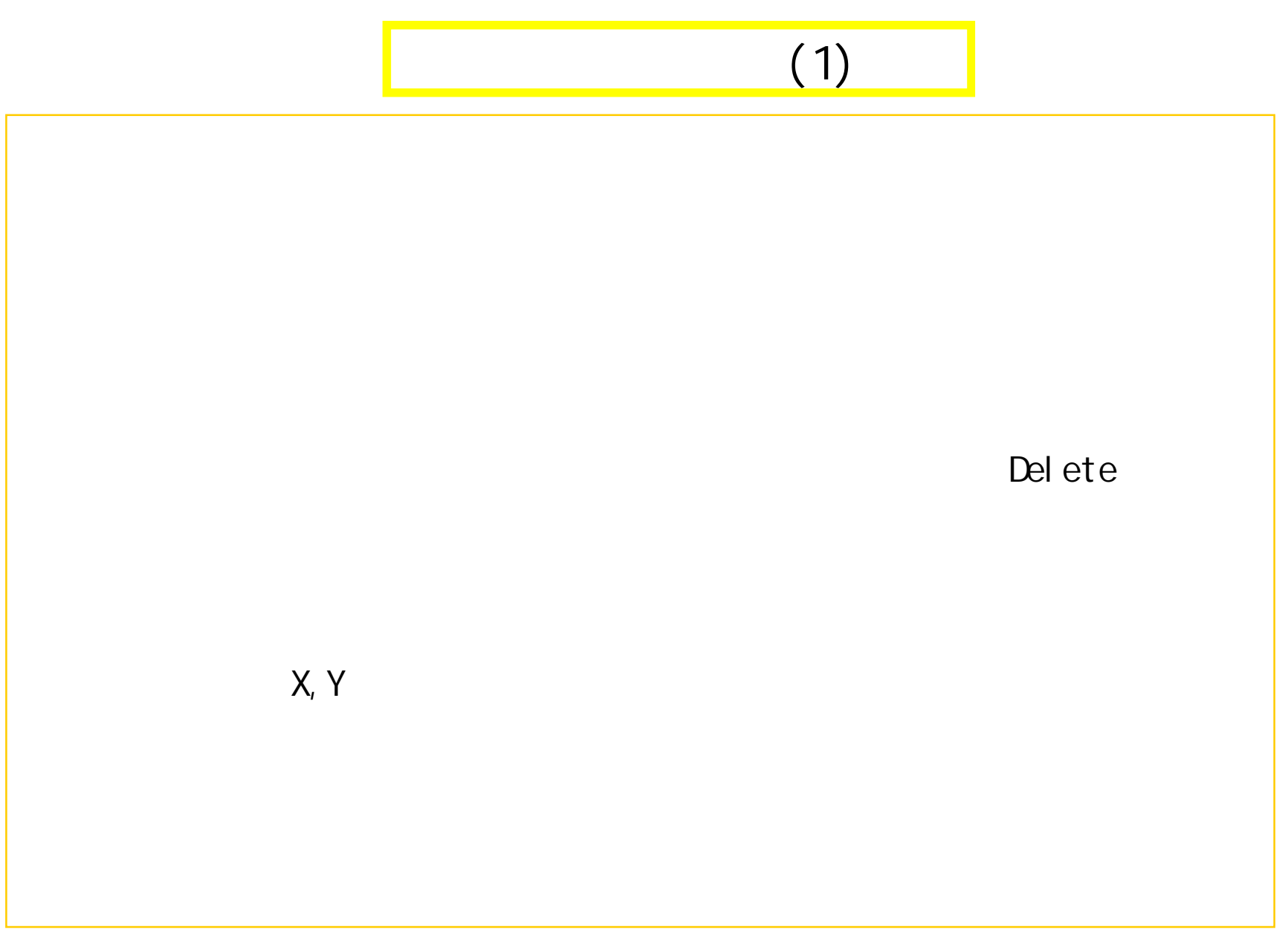

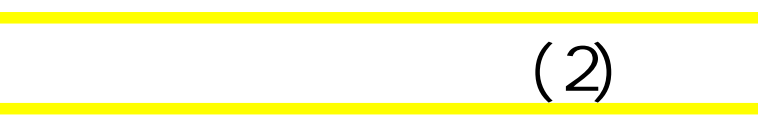

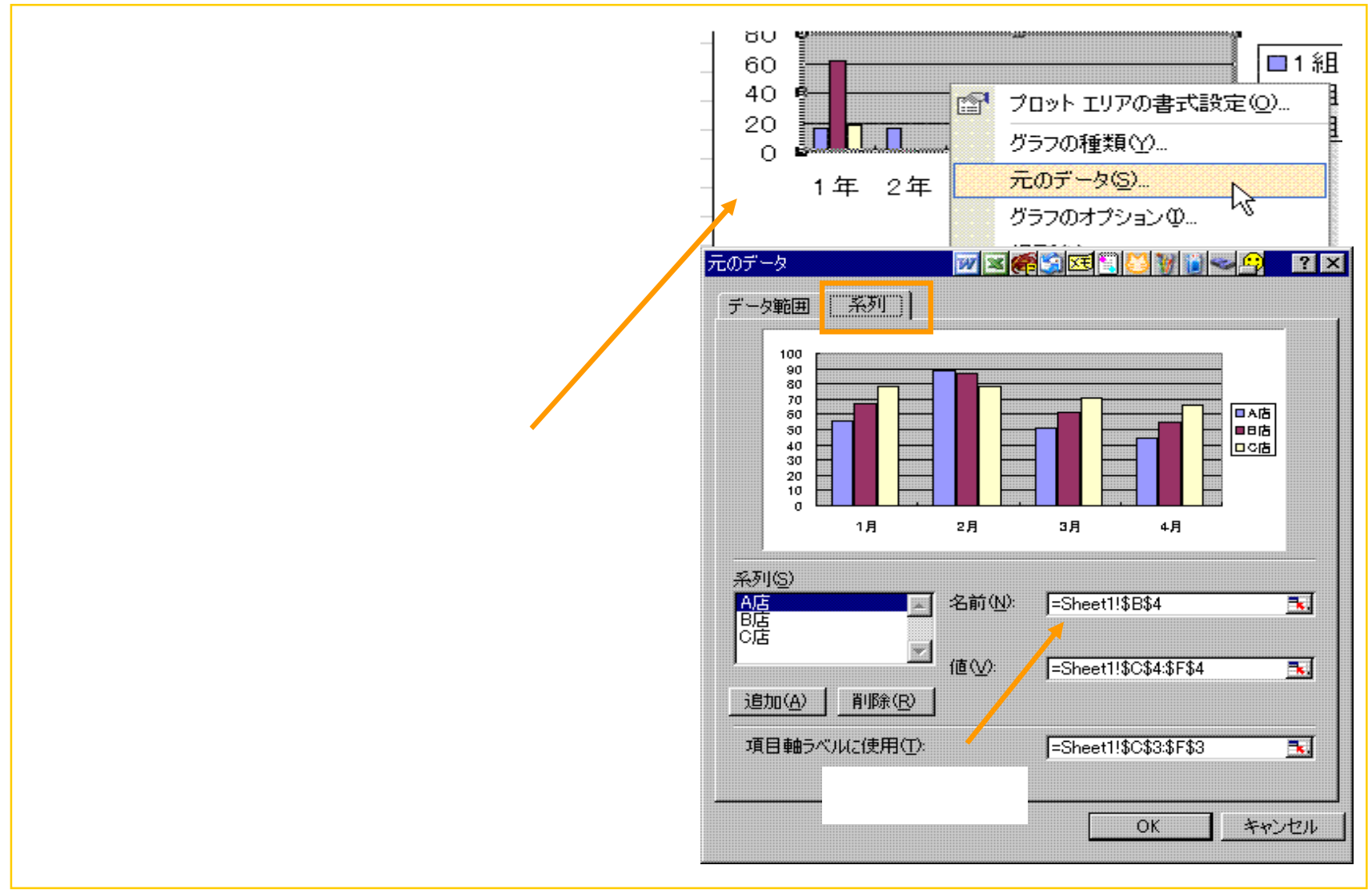

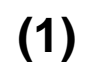

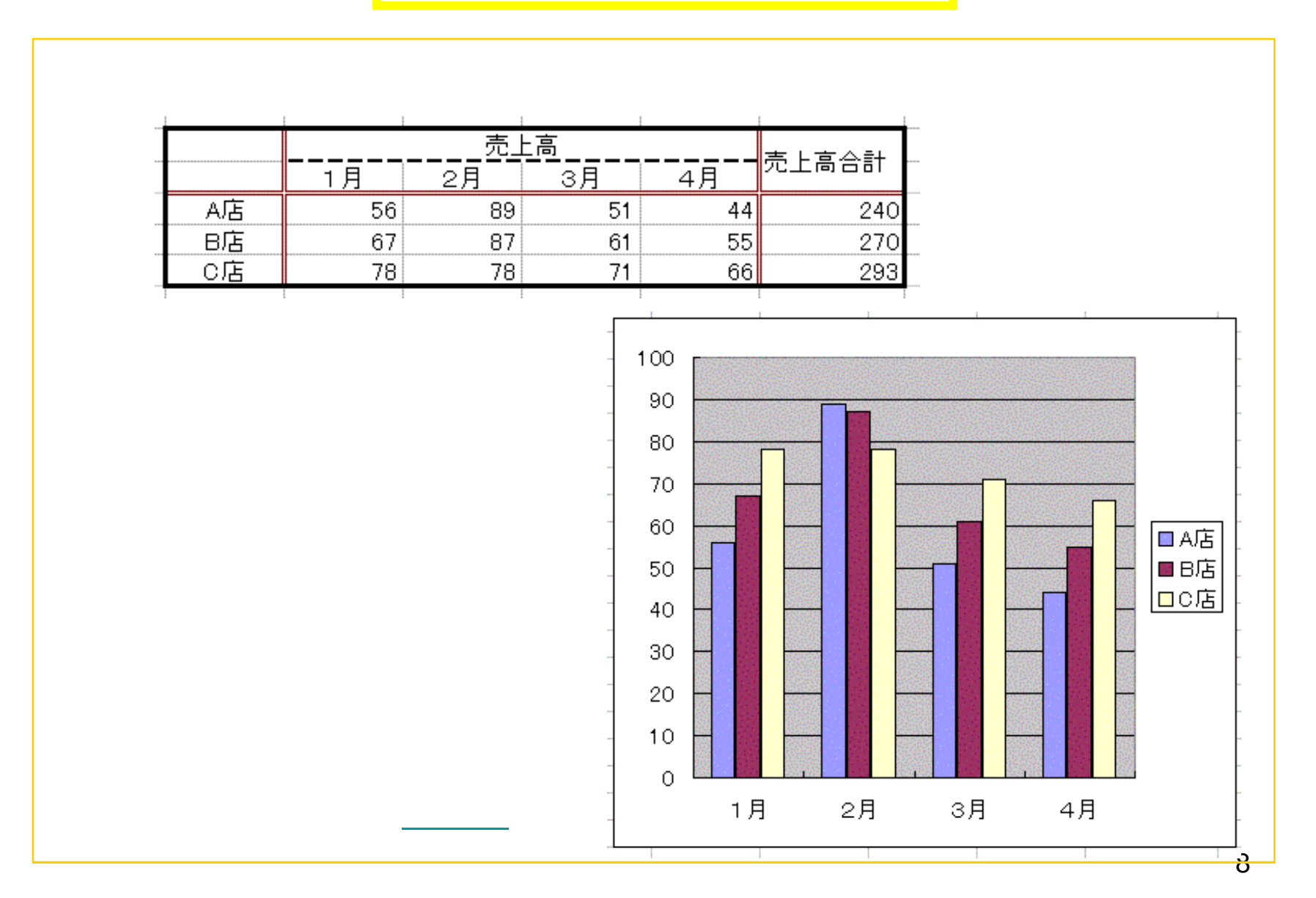

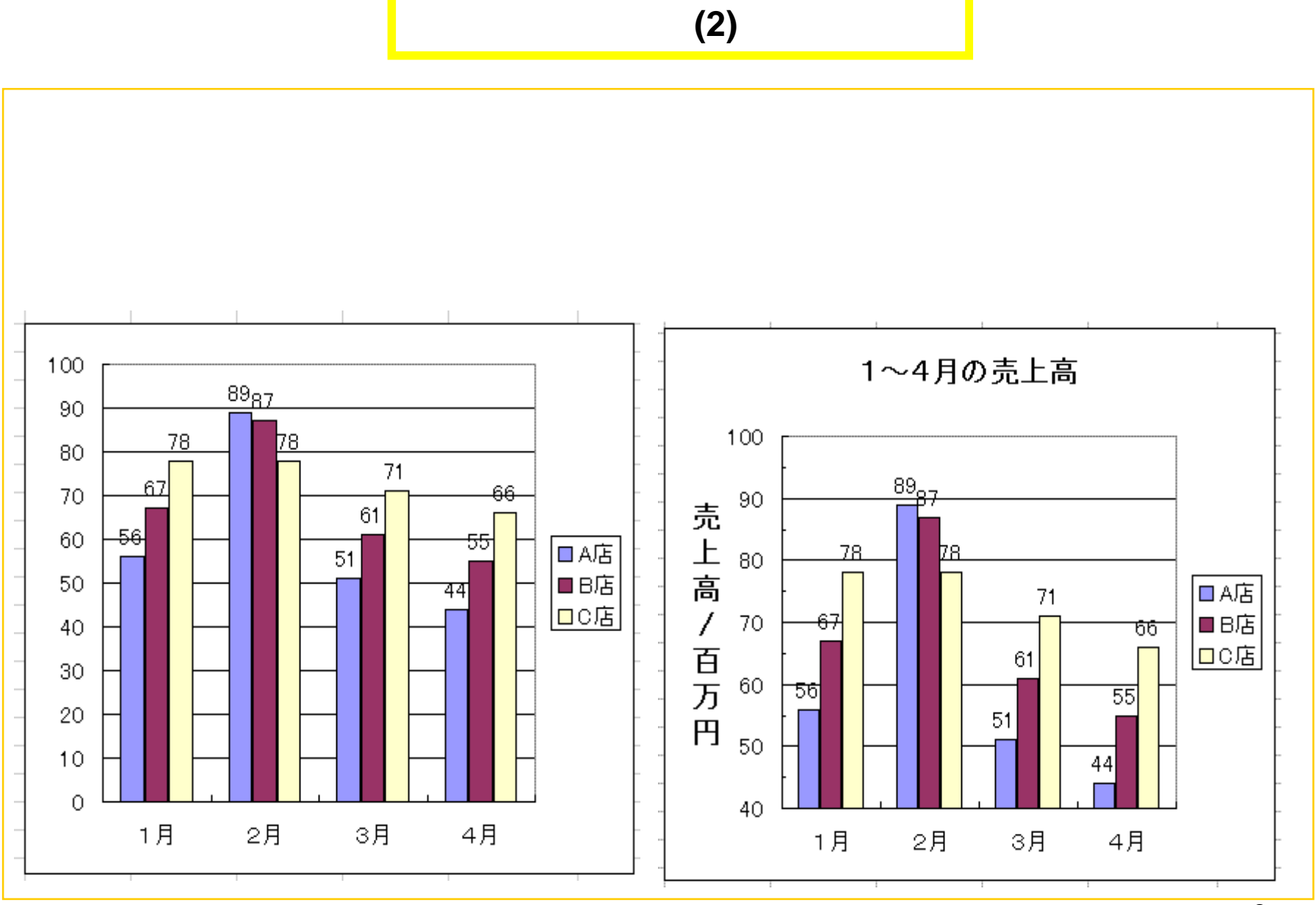

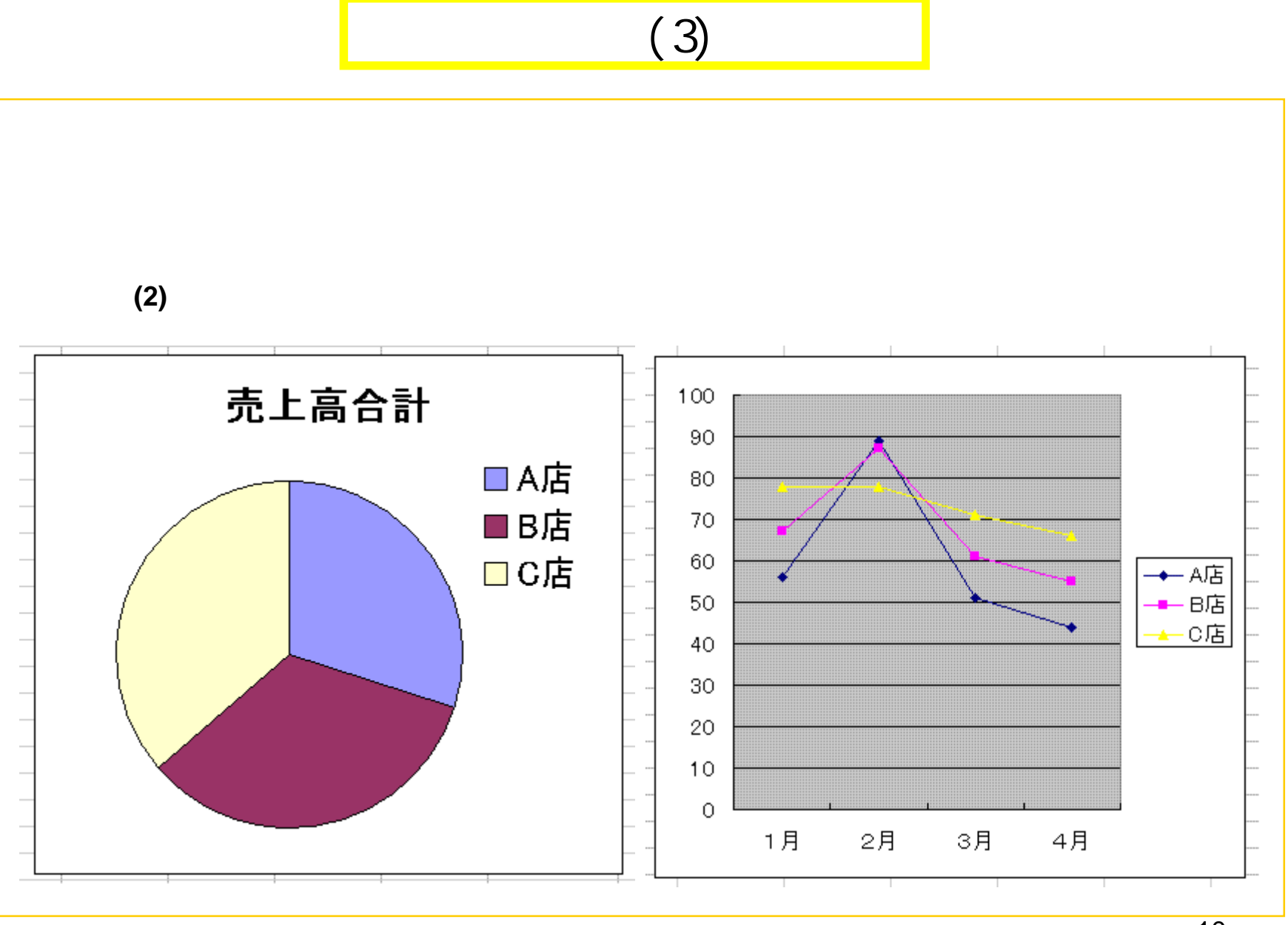

## (4)

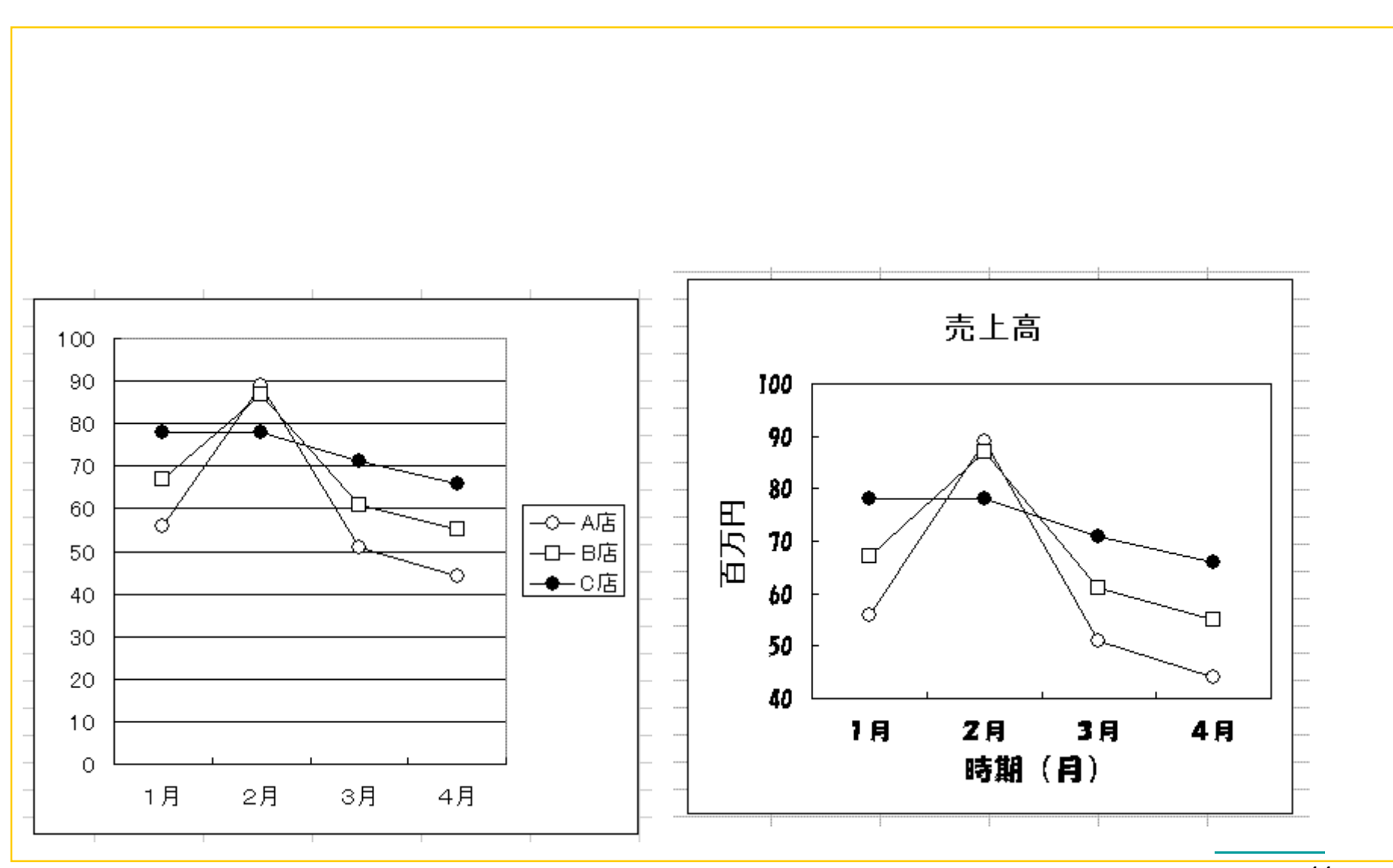

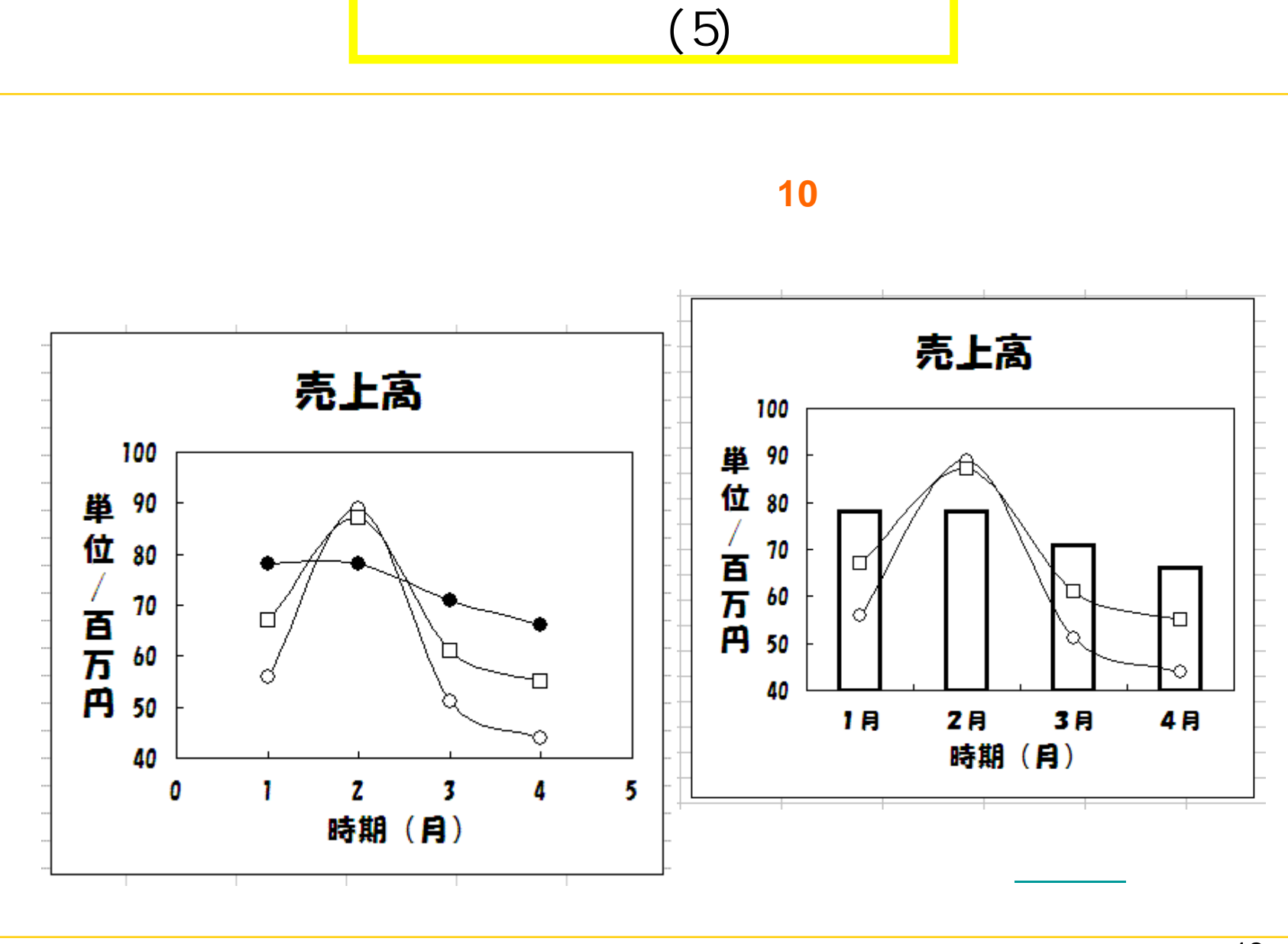

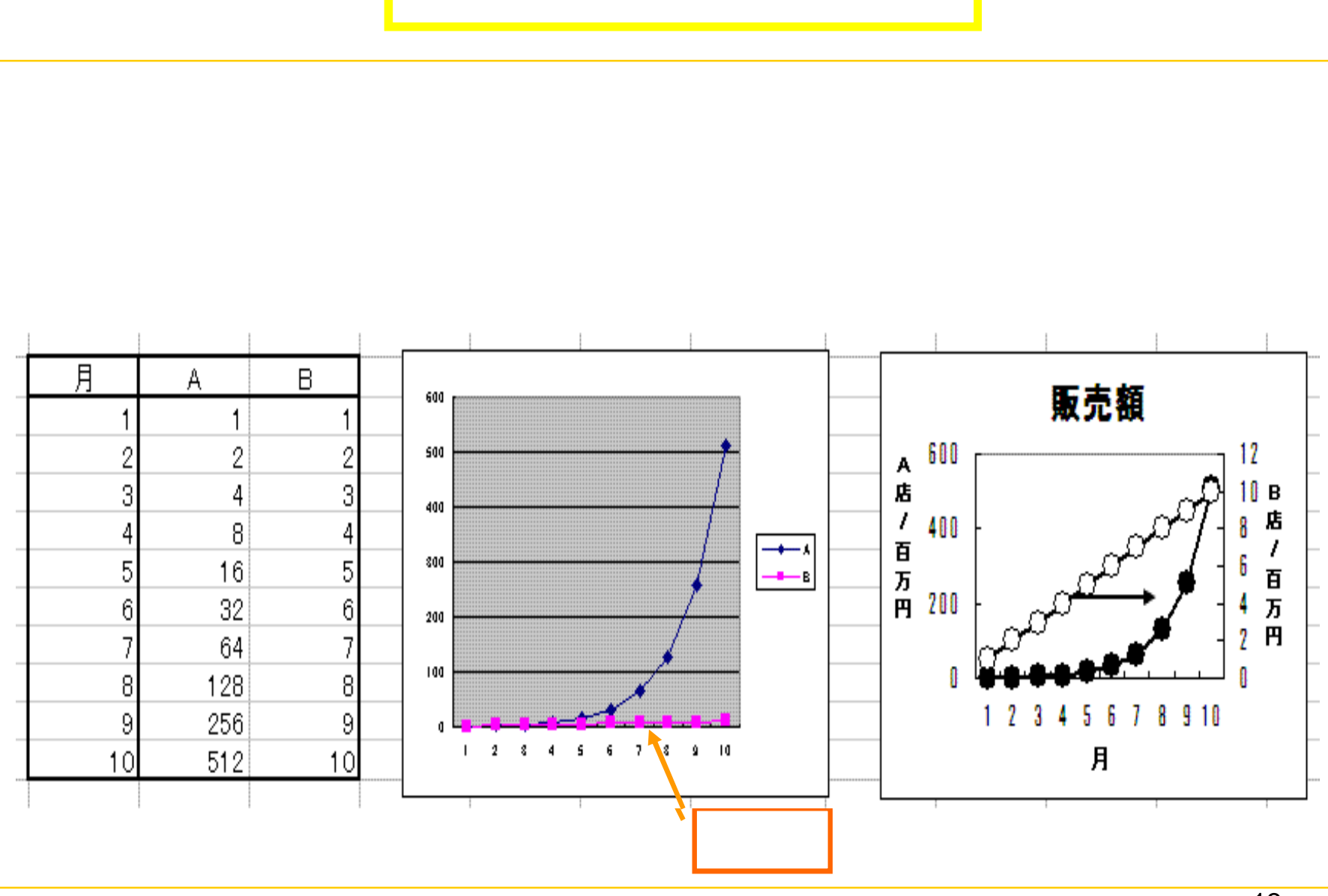

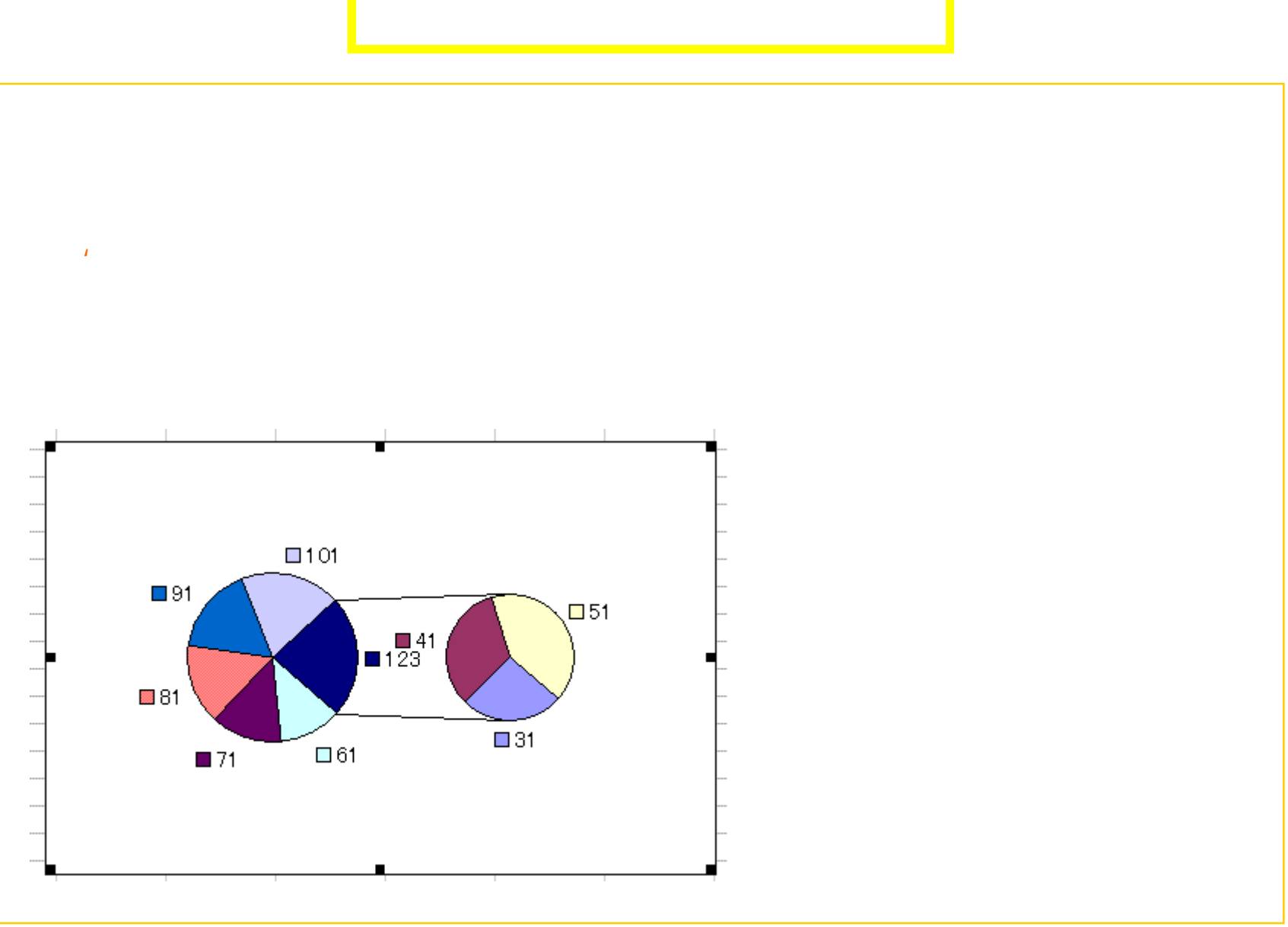

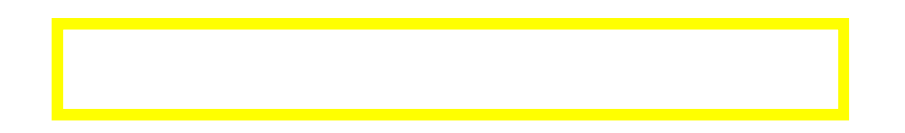

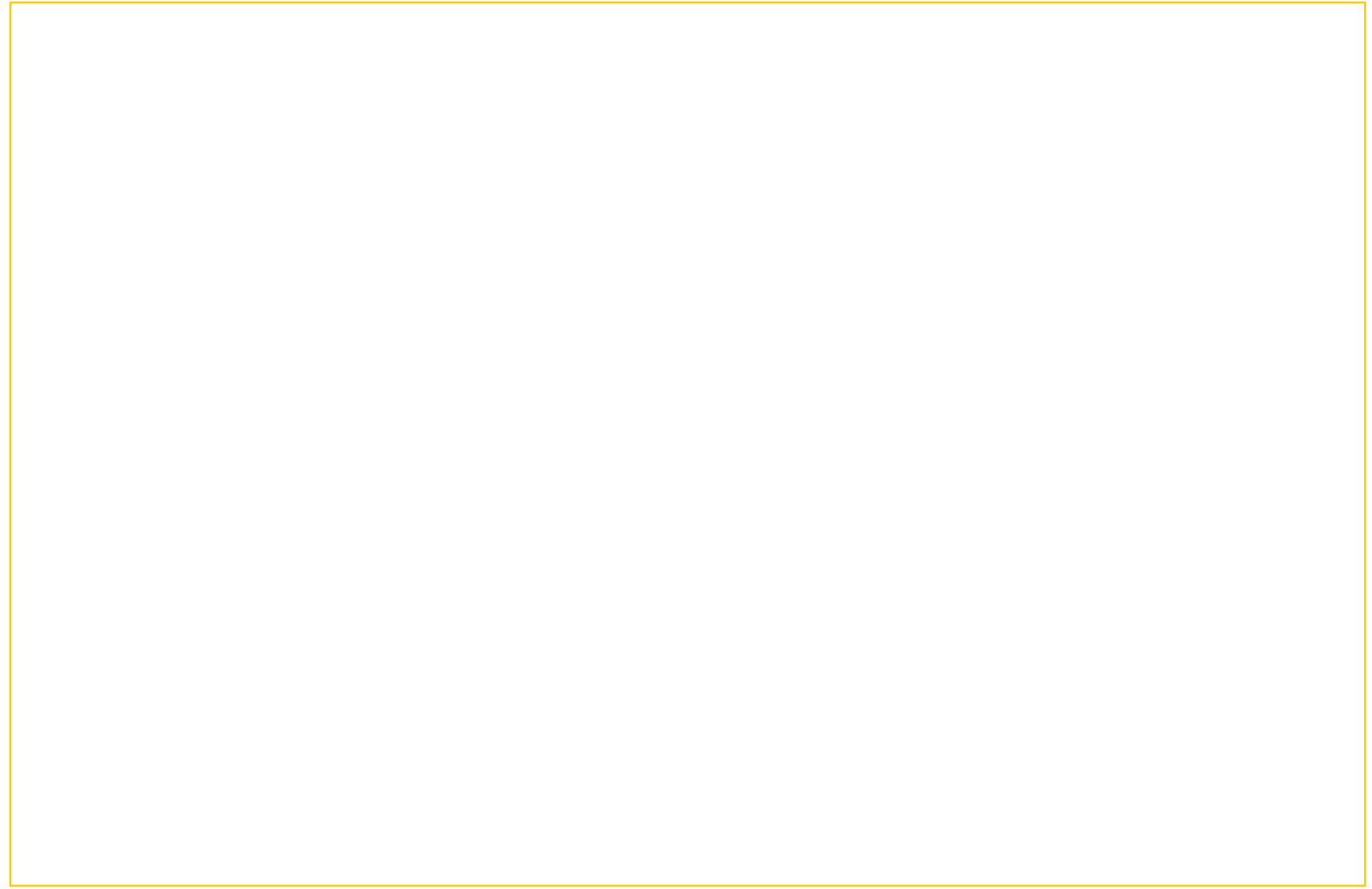